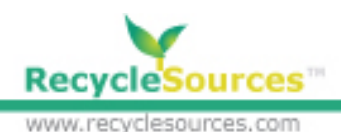

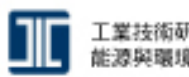

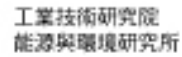

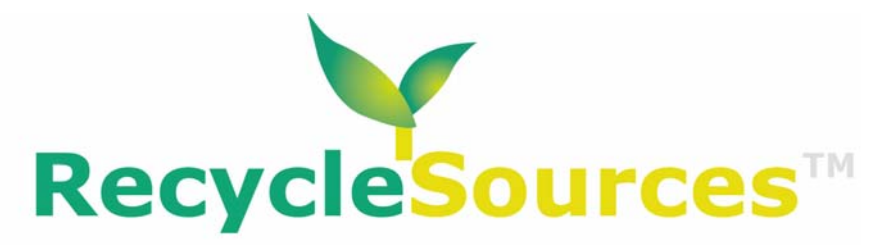

www.recyclesources.com

**全球綠色商機網**

**MyRS 後端管理操作手冊**

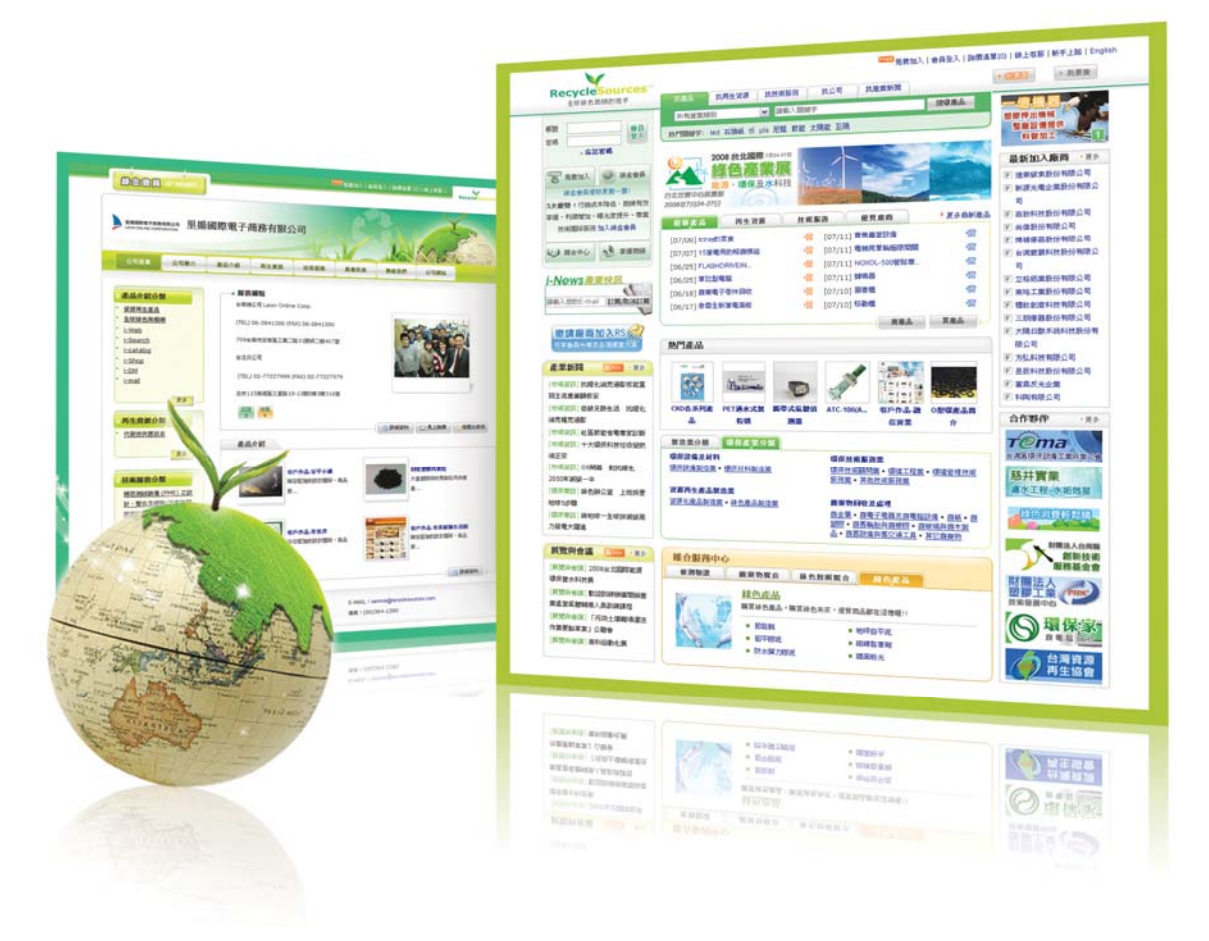

**2008/8/18** 

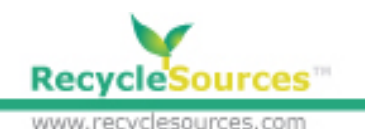

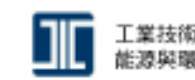

工業技術研究院 能源與環境研究所

**如何進入 MyRS 後端管理系統** 

RecycleSources 提供每一位會員後端管理介面 MyRS, 讓您可以方便地管理行銷網 站上的各種資訊。包括公司簡介、產品資訊、買賣訊息…等

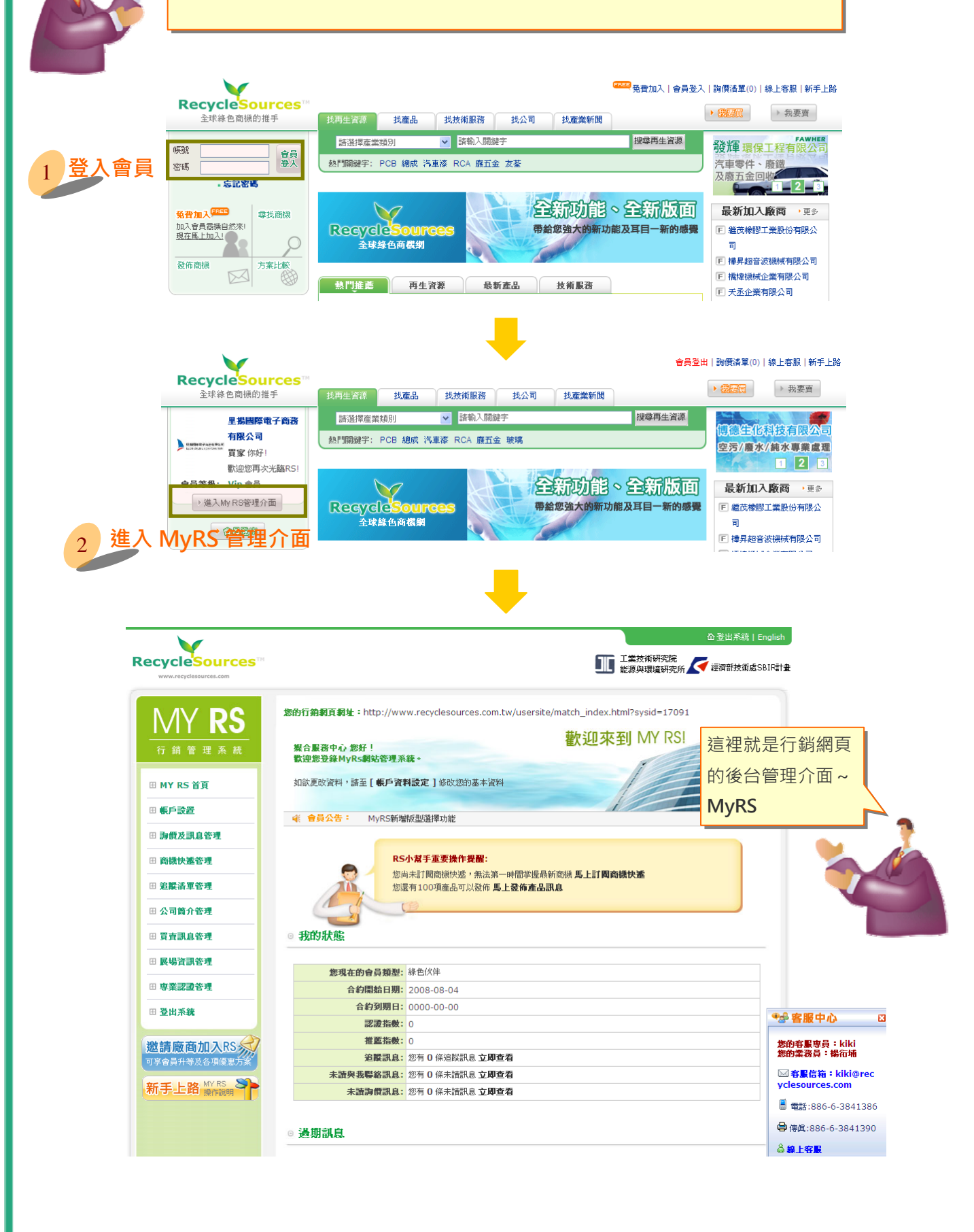

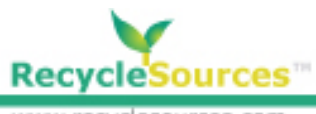

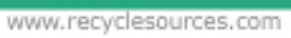

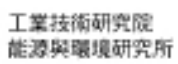

# **MyRS 後端管理功能簡介**

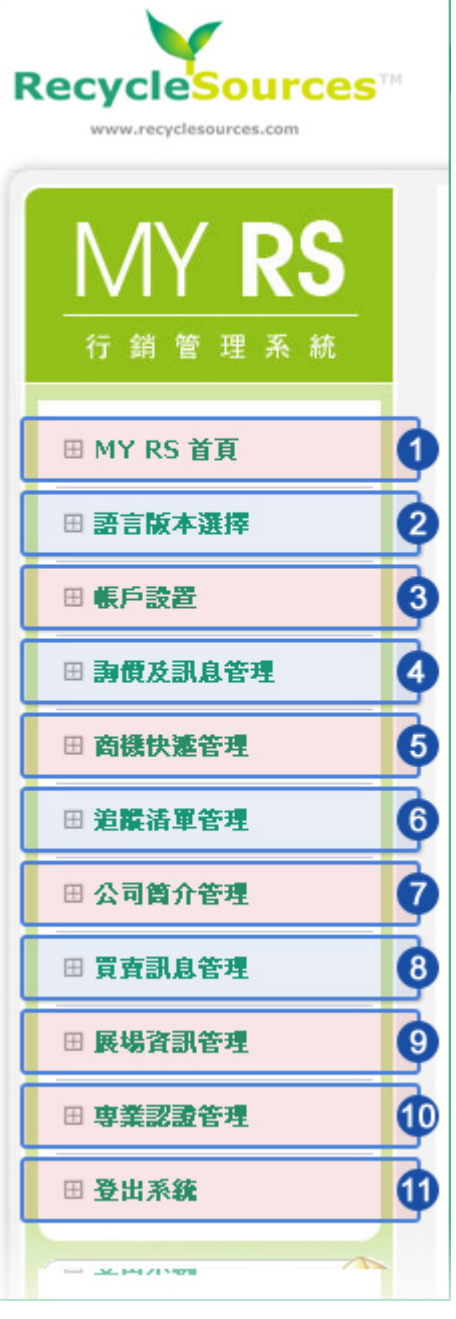

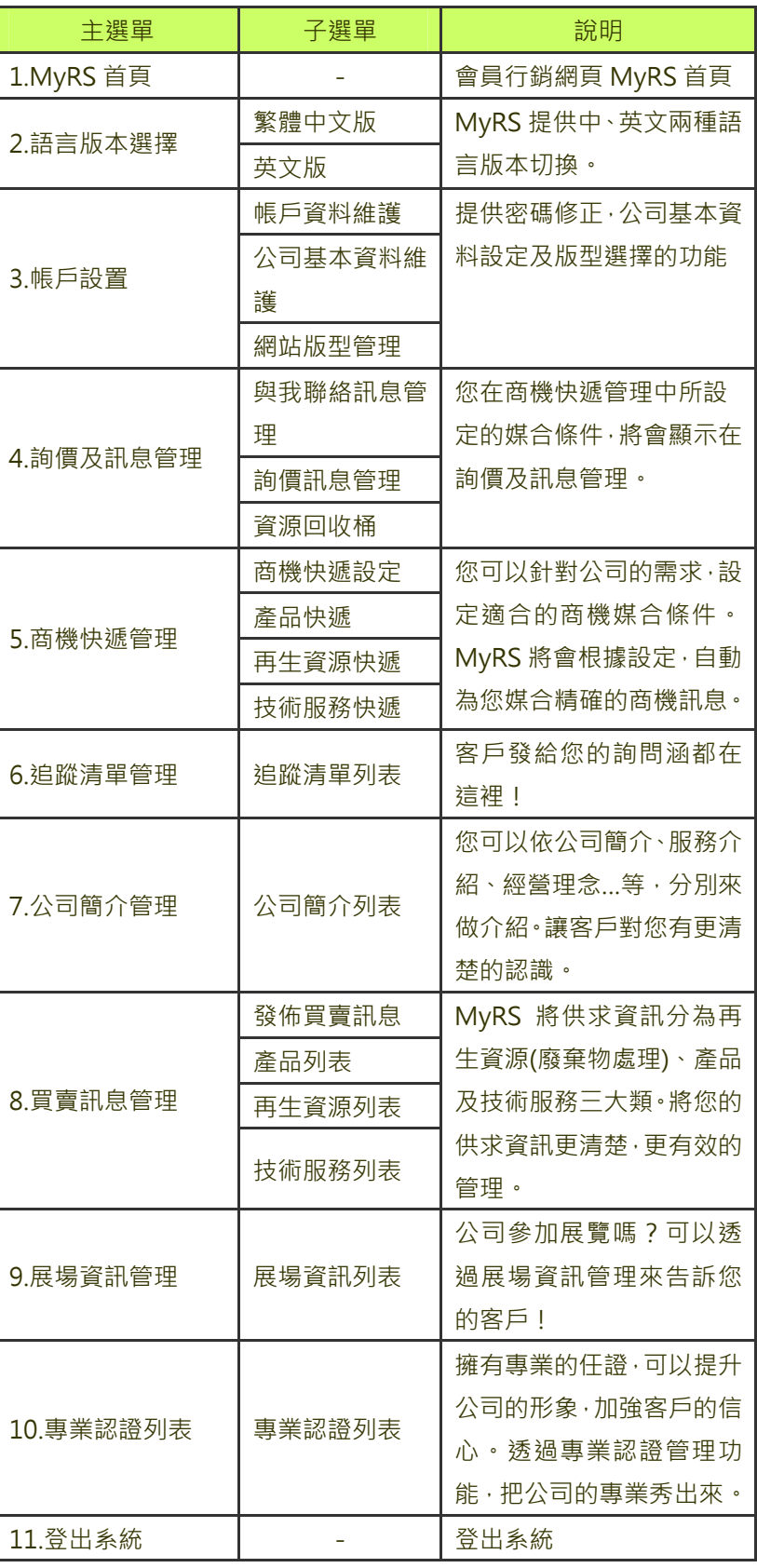

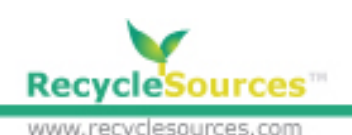

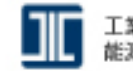

工業技術研究院 能源與曬境研究所

**帳號設置**

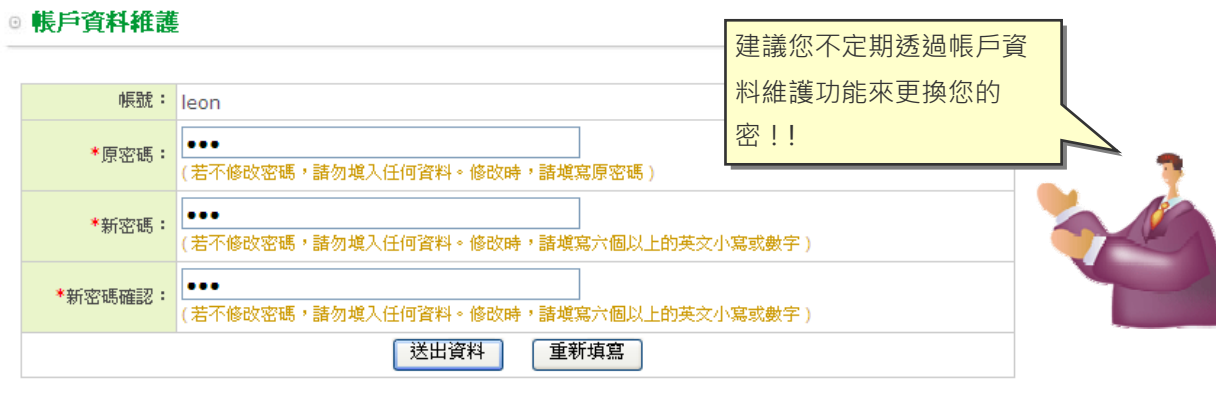

#### ◎ 公司基本資料維護

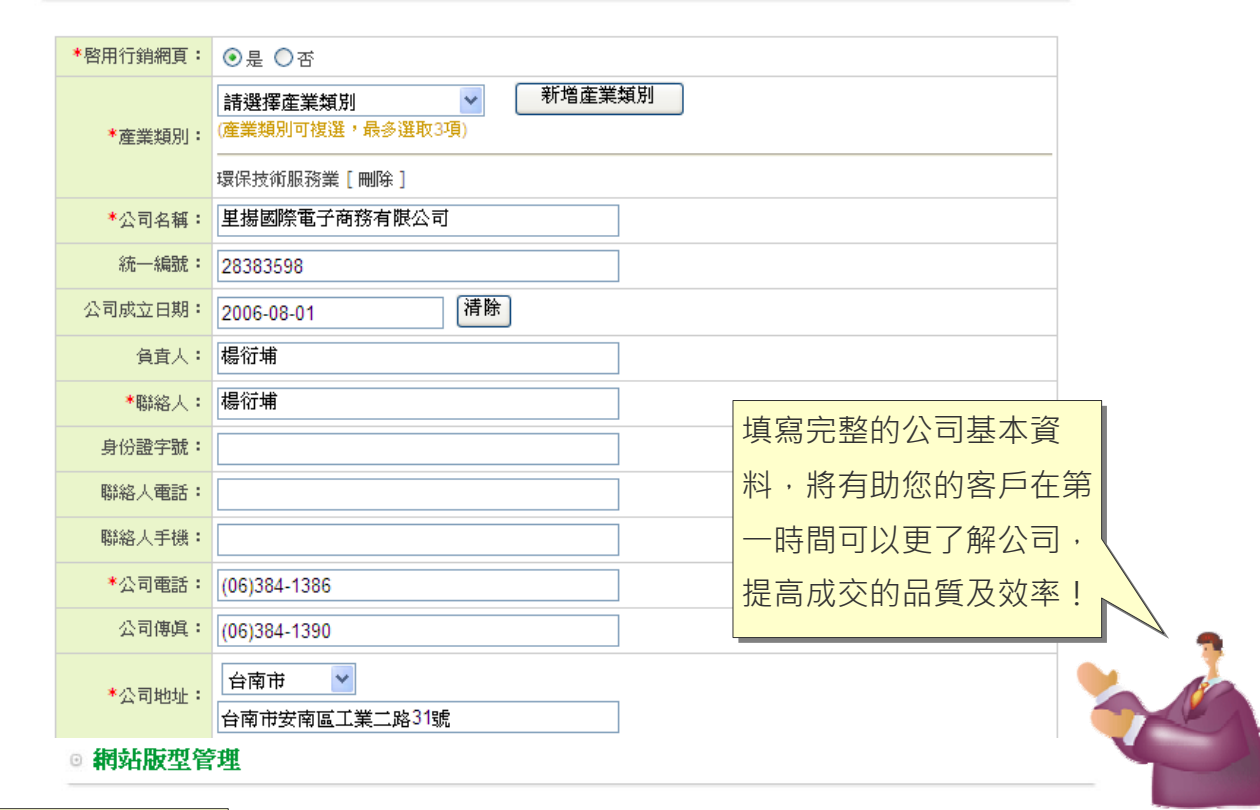

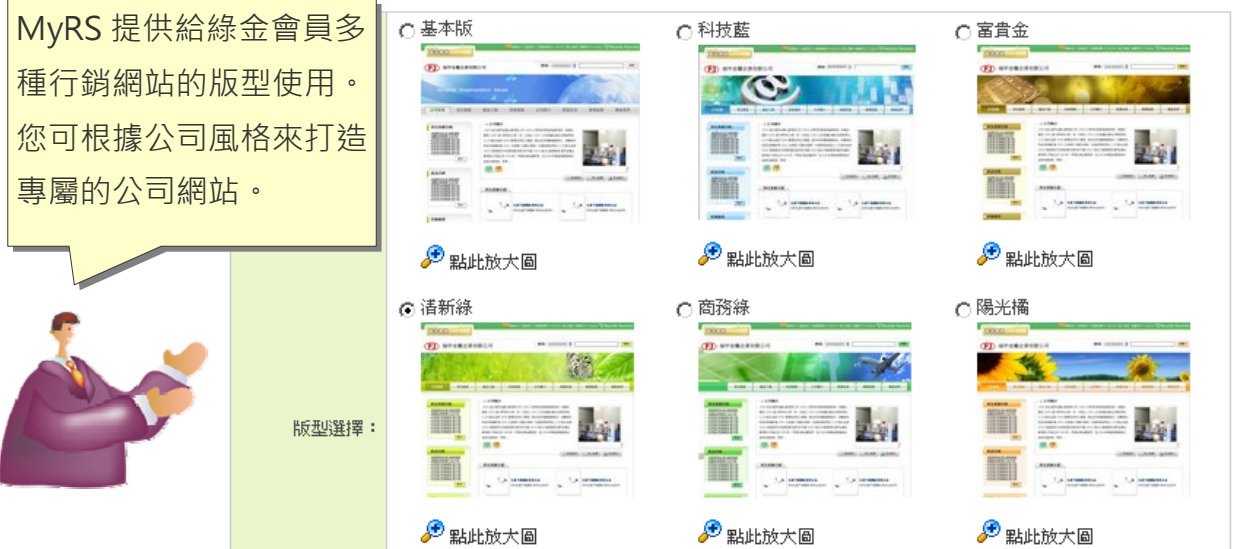

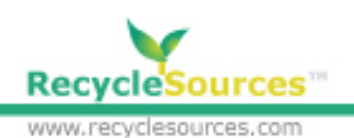

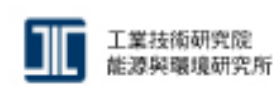

### **再生資源、產品、技術服務管理**

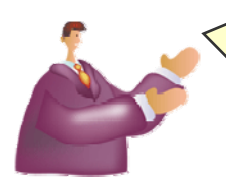

MyRS 的的供求訊息分為再生資源管理、綠色產品管理及技術服務 管理三大類。這裡我們以再生資源管理來為大家做說明,其他綠色 產品和技術服務的發佈方式也一樣喔

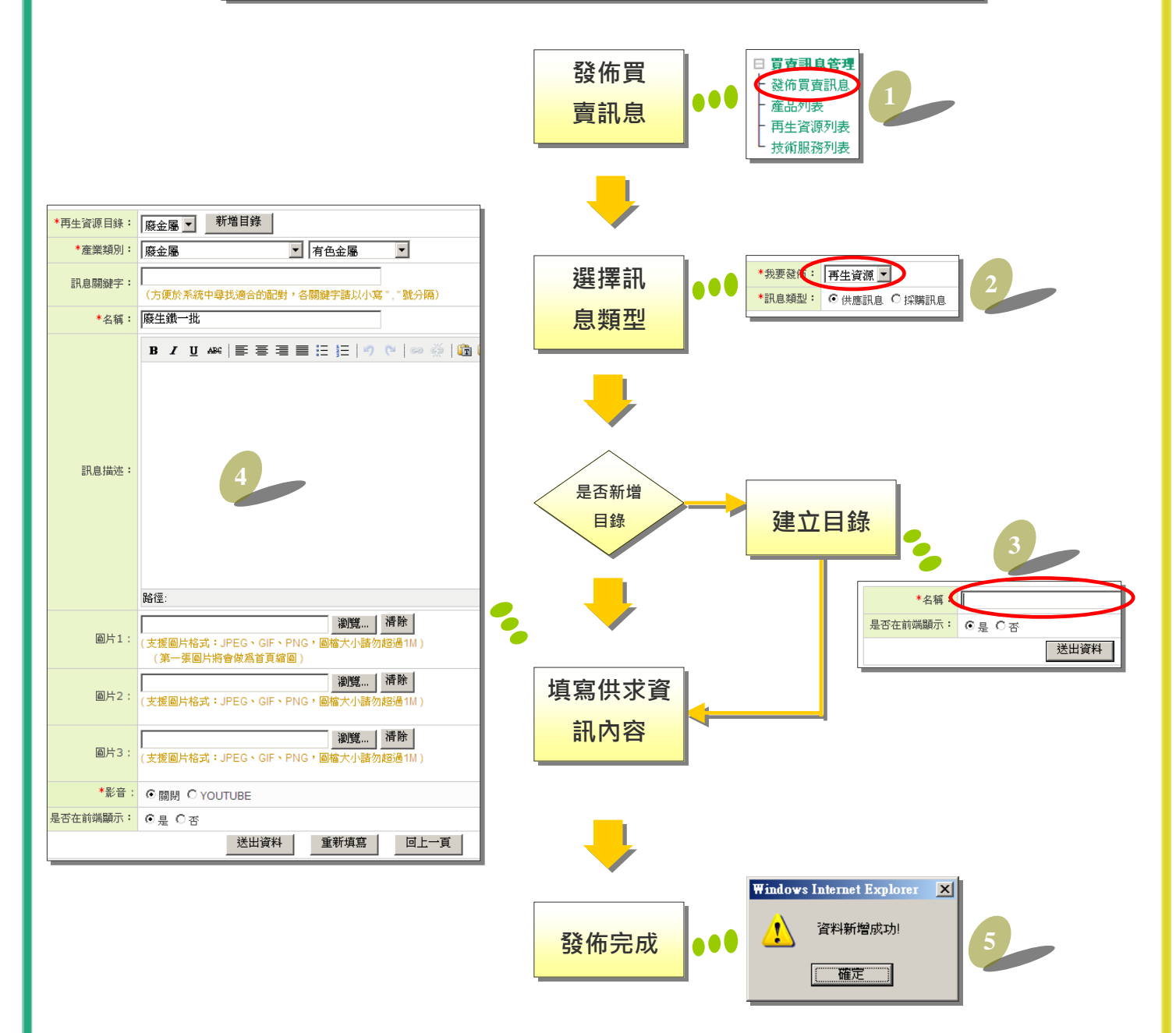

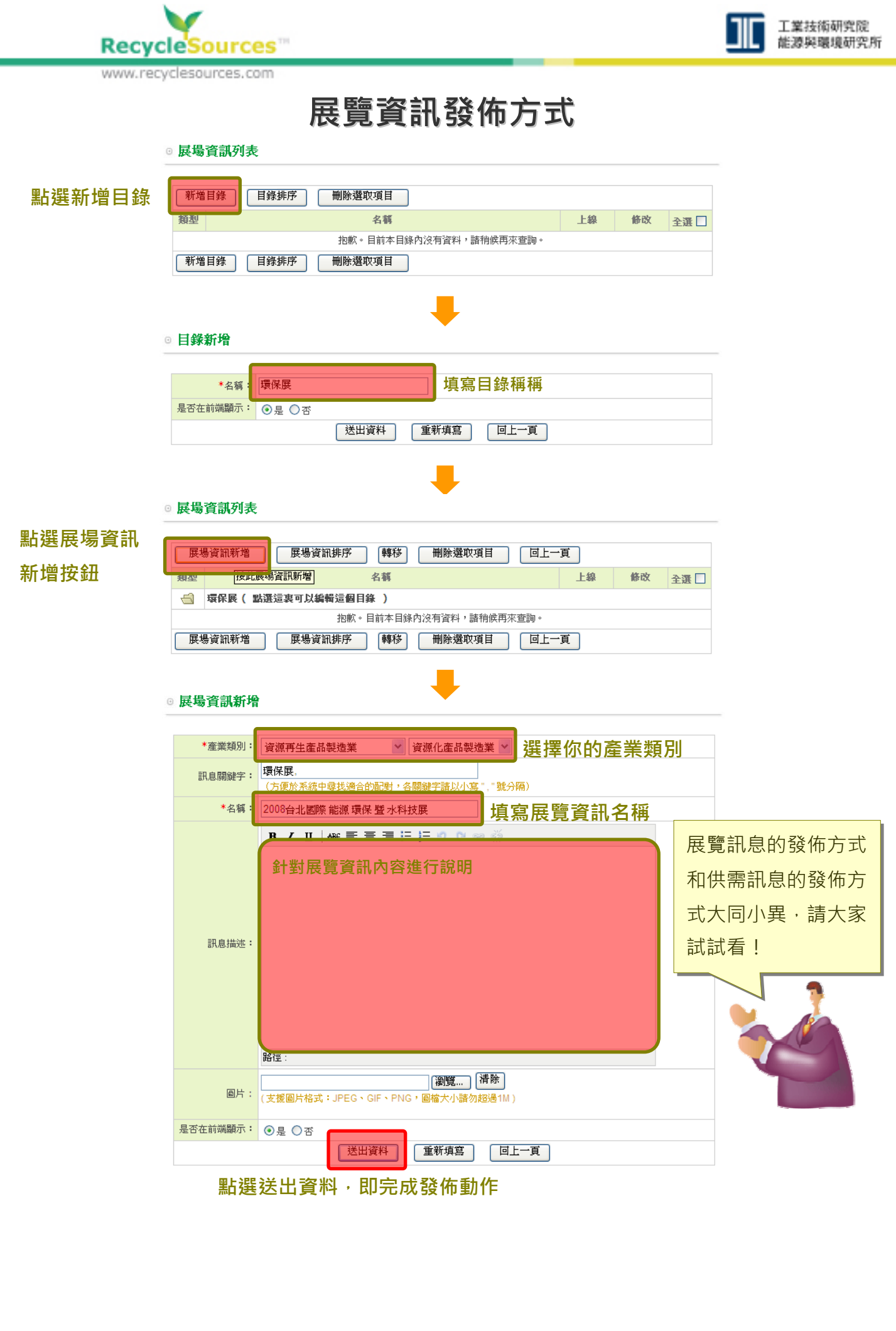

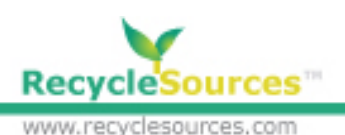

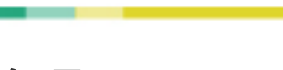

工業技術研究院 能源與環境研究所

### **商機快遞管理**

您可以依照公司的需求來設定專屬的商機媒合條件。MyRS 每天 會根據您設定的條件,為您收集相關的買賣訊息喔!

#### ◎ 商機快遽設定

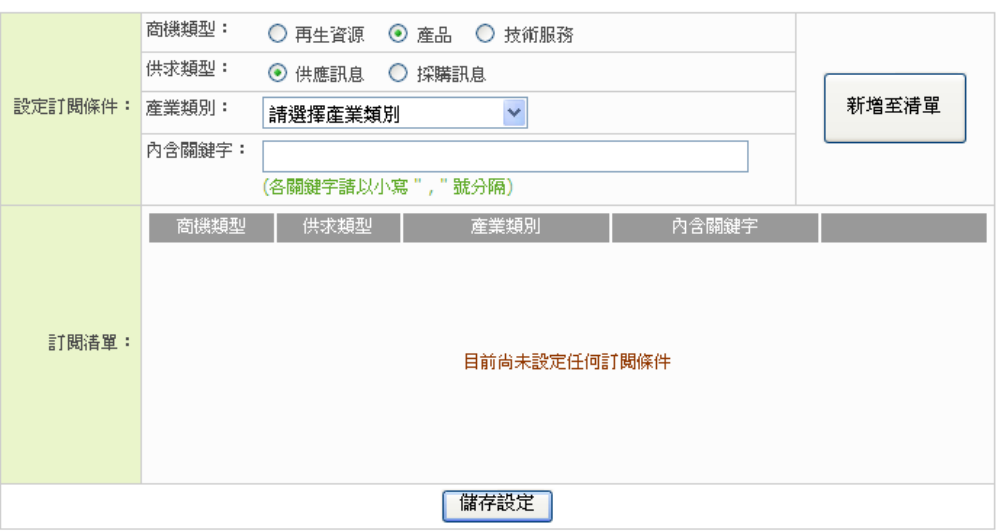

## **登出 MyRS**

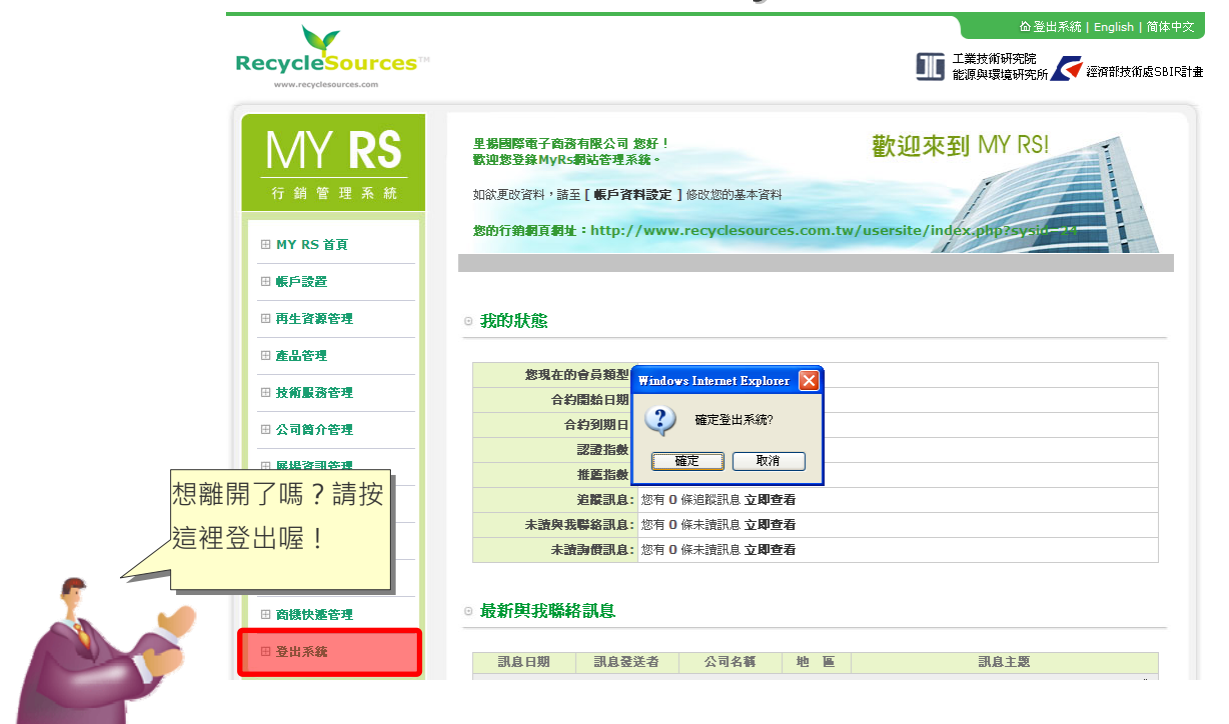